## План финансово- хозяйственной деятельности

на 2016 год

"P/" Utalil 2016 r.

# КОДЫ Форма по Дата по ОКПО 36599076

**УТВЕРЖДАЮ** 

Начальник УОНДАдминистрации г.Сочи

(иодпись) (расшифровка подписи)

О.Н.Медведева

Наименование муниципального учреждения: Муниципальное бюджетное учреждение дополнительного образования центр внешкольной работы "Ровесник" г. Сочи

# ИНН 2320036419/КПП 232001001

#### Единица измерения: рубли

Наименование органа, осуществляющего функции и полномочия учредителя (Управление по образованию и науке администрации города Сочи)

Адрес фактического местонахождения муниципального учреждения: 354068 г. Сочи, ул. Клубничная, 30

## I. Сведения о деятельности муниципального бюджетного учреждения

1.1. Цели деятельности муниципального бюджетного учреждения:  $\square$ обеспечение необходимых условий для личностного развития, укрепления здоровья, профессионального самоопределения и творческого труда детей в возрасте преимущественно от 6 до 18 лет; □ адаптация их к жизни в обществе;

□ формирование общей культуры;

□ организация содержательного досуга;

□ удовлетворение потребности детей в занятиях физической культурой и спортом.

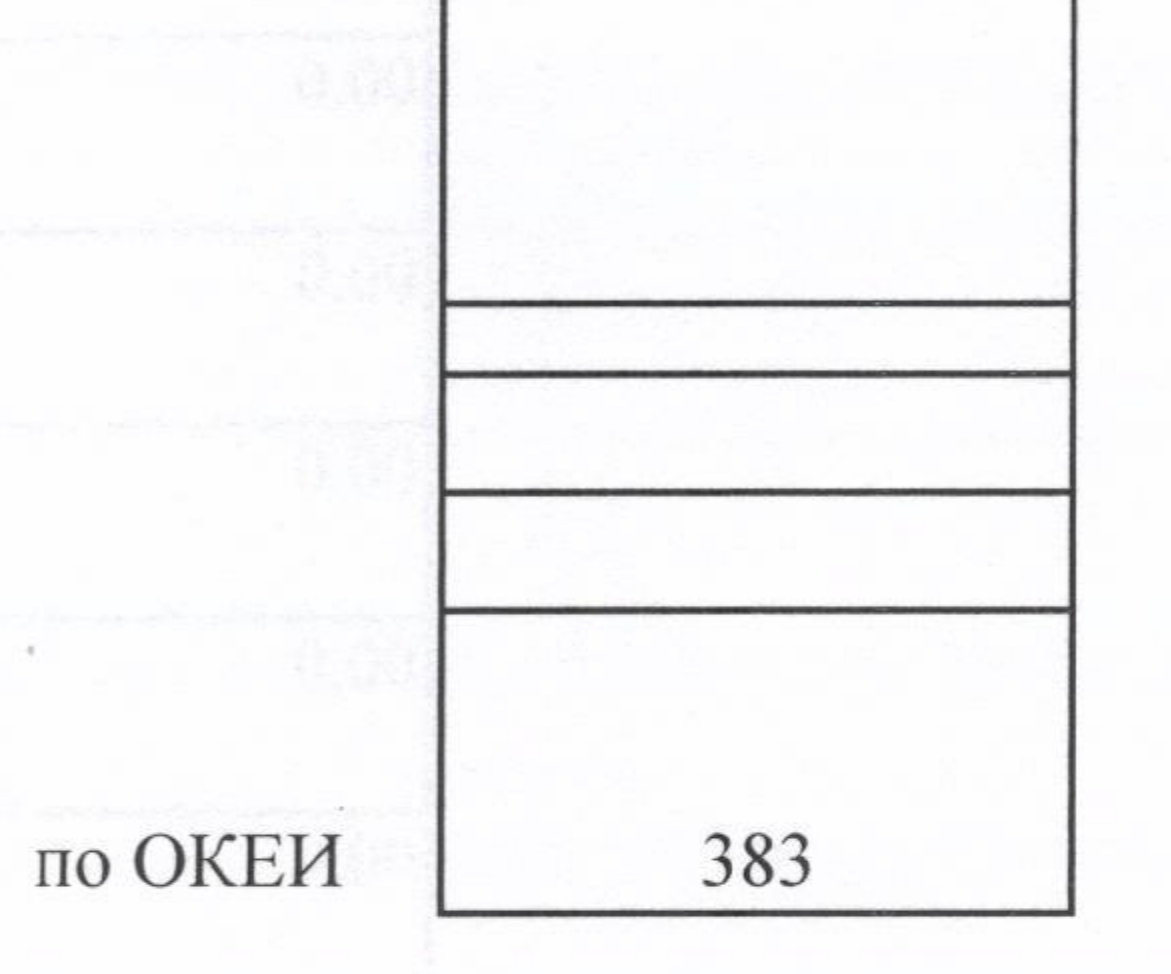

1.2. Виды деятельности муниципального бюджетного учреждения: дополнительное образование детей.

1.3. Перечень услуг (работ), осуществляемых на платной основе

#### П. Показатели финансового состояния учреждения

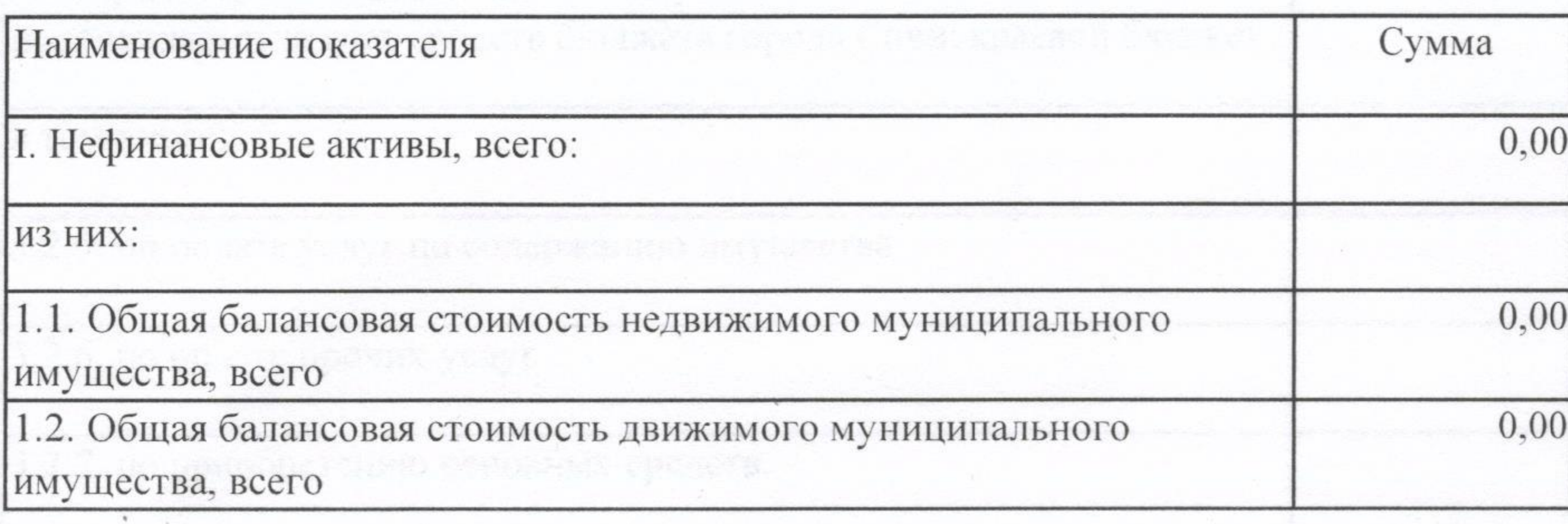

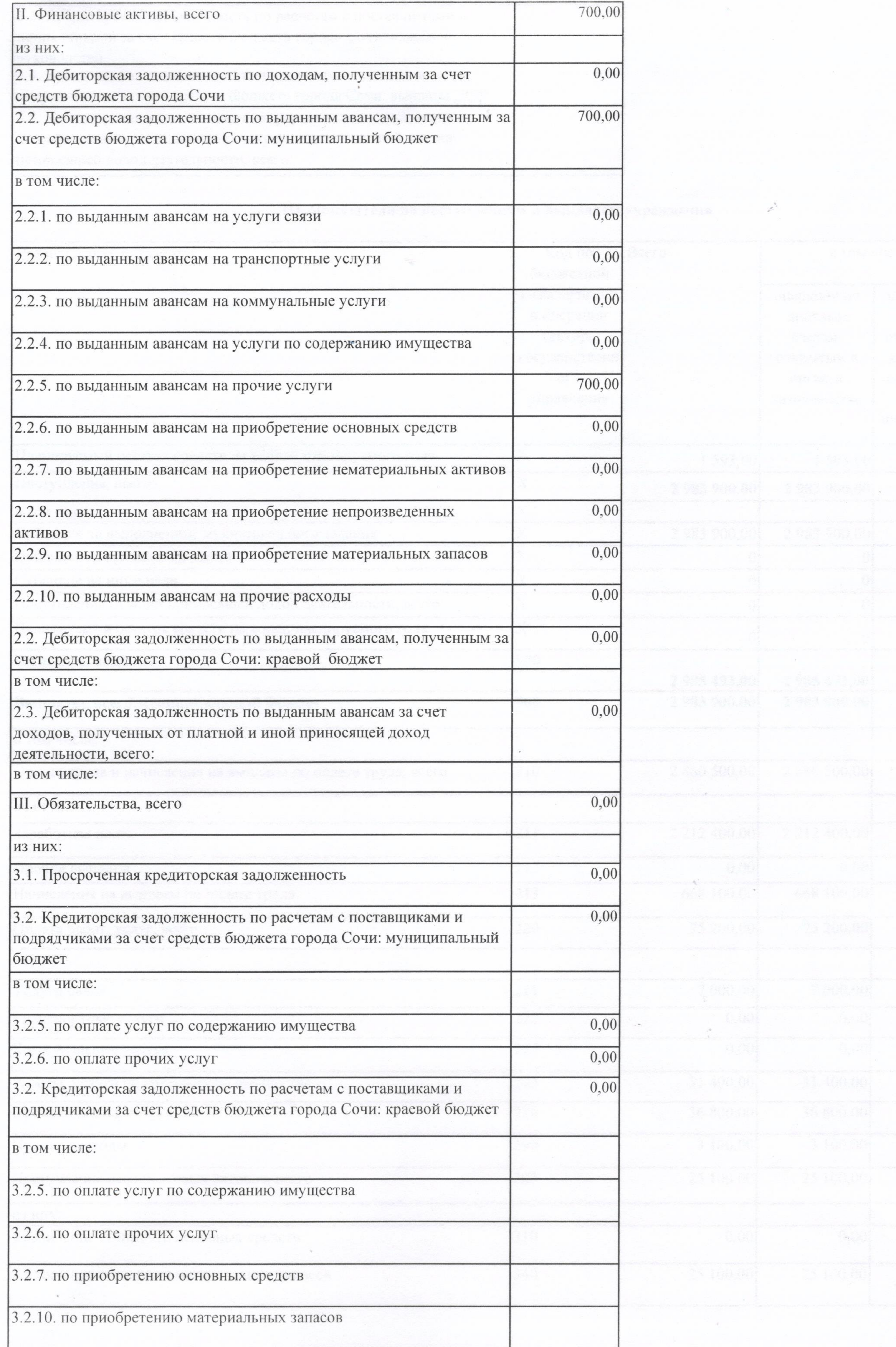

 $\sim$ 

 $\sim 100$ 

 $\mathbb{Z}^2$ 

 $\sim$ 

 $\sim 10^{-1}$ 

 $\mathcal{O}(\mathbb{R}^n)$ 

 $\frac{1}{2} \frac{1}{2} \frac{1}{2}$ 

 $\label{eq:2} \frac{1}{\sqrt{2\pi}}\sum_{i=1}^n\frac{1}{\sqrt{2\pi}}\sum_{i=1}^n\frac{1}{\sqrt{2\pi}}\sum_{i=1}^n\frac{1}{\sqrt{2\pi}}\sum_{i=1}^n\frac{1}{\sqrt{2\pi}}\sum_{i=1}^n\frac{1}{\sqrt{2\pi}}\sum_{i=1}^n\frac{1}{\sqrt{2\pi}}\sum_{i=1}^n\frac{1}{\sqrt{2\pi}}\sum_{i=1}^n\frac{1}{\sqrt{2\pi}}\sum_{i=1}^n\frac{1}{\sqrt{2\pi}}\sum_{i=1}^n\frac{$ 

 $\sim$ 

 $\mathcal{C}^{\infty}_{\mathcal{C}}$  .

 $\epsilon$ 

 $\alpha$ 

**Service** 

and the second products

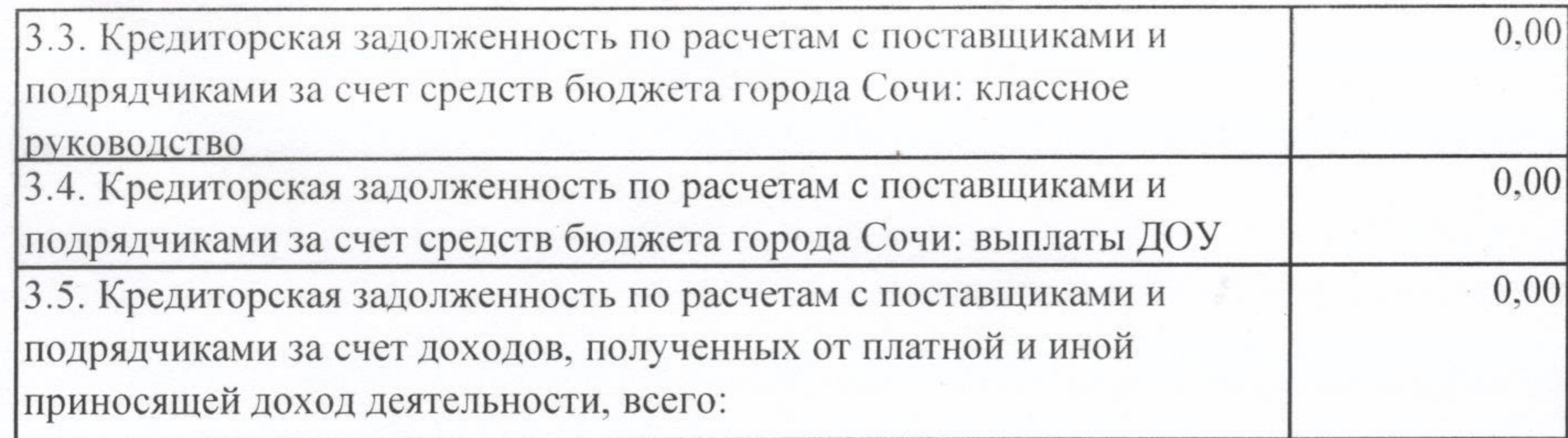

 $\sim$  100  $\%$ 

e wit

 $\mathbb{R}^{2n+1}$  .

# III. Показатели по поступлениям и выплатам учреждения

 $\mathbb{R}^2$ 

the company of the

film a m

the control of the control of

 $\label{eq:1.1} \mathbf{a} = \mathbf{a} \mathbf{a} + \mathbf{a} \mathbf{a} + \mathbf{a} \mathbf{a}$ 

 $\mathcal{L}$  . The set of  $\mathcal{L}$ 

÷

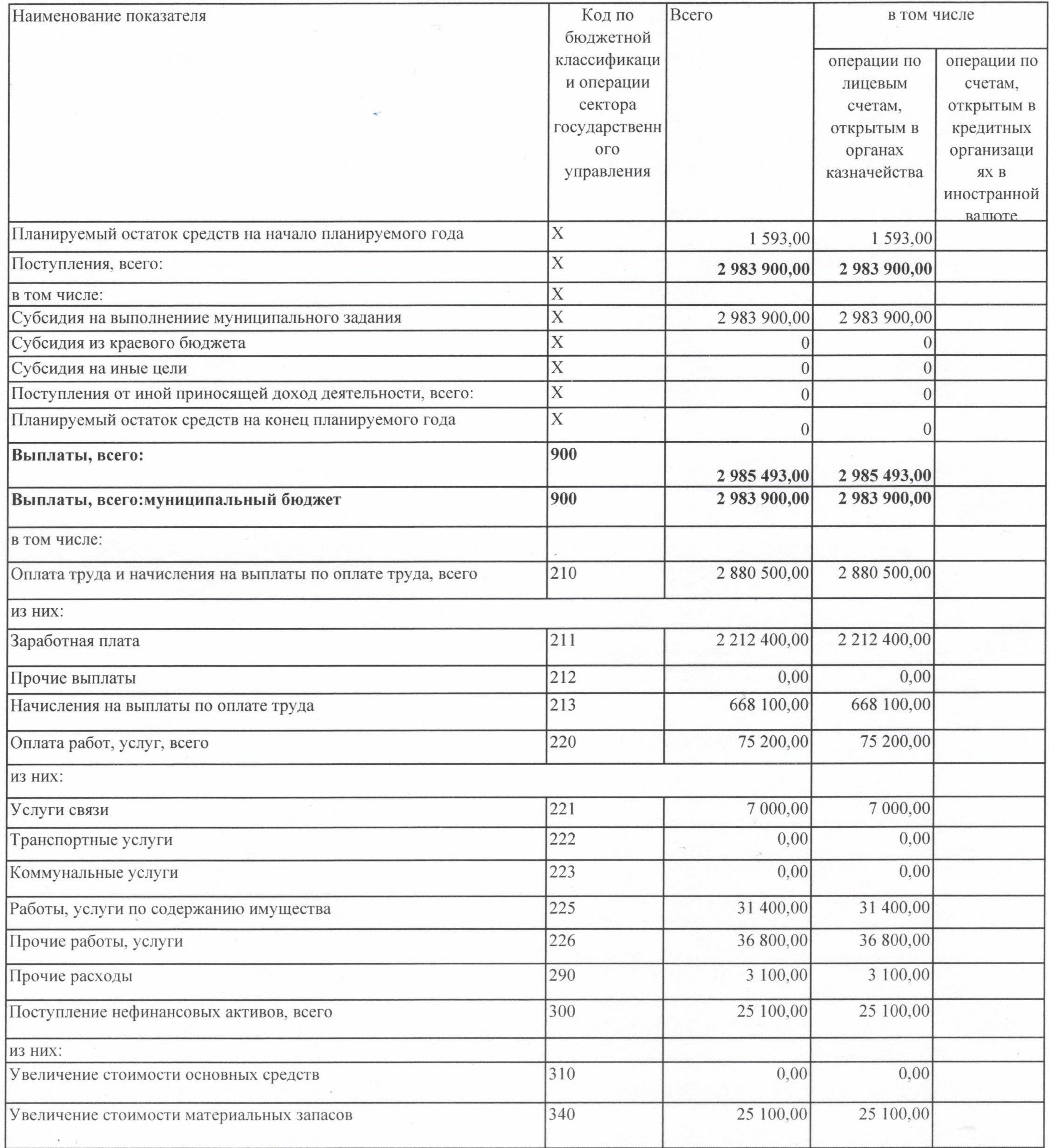

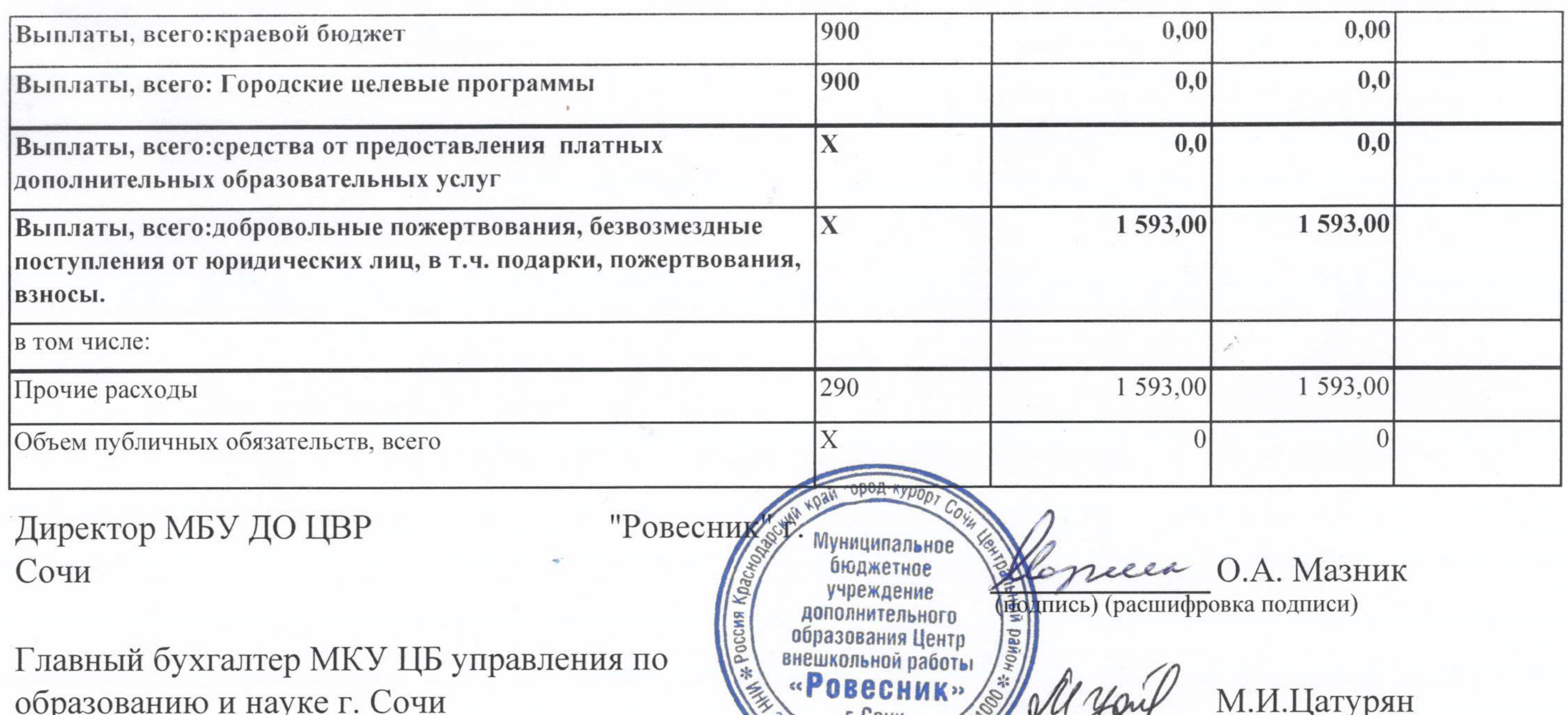

 $\alpha$ 

r

Исполнитель

тел.2-64-69-55

 $\pmb{\Uparrow} \pmb{\Uparrow}$  $\pmb{\dagger} \pmb{\dagger}$ 20  $\Gamma.$  $\boldsymbol{q}$ 

Г. СОЧИ подписе) (расшифровка подписи) 36419 · OFPH 1022302 М.А Кочканян (подпись) (расшифровка подписи)

 $\mathcal{O}(\mathcal{O}_\mathcal{O})$ 

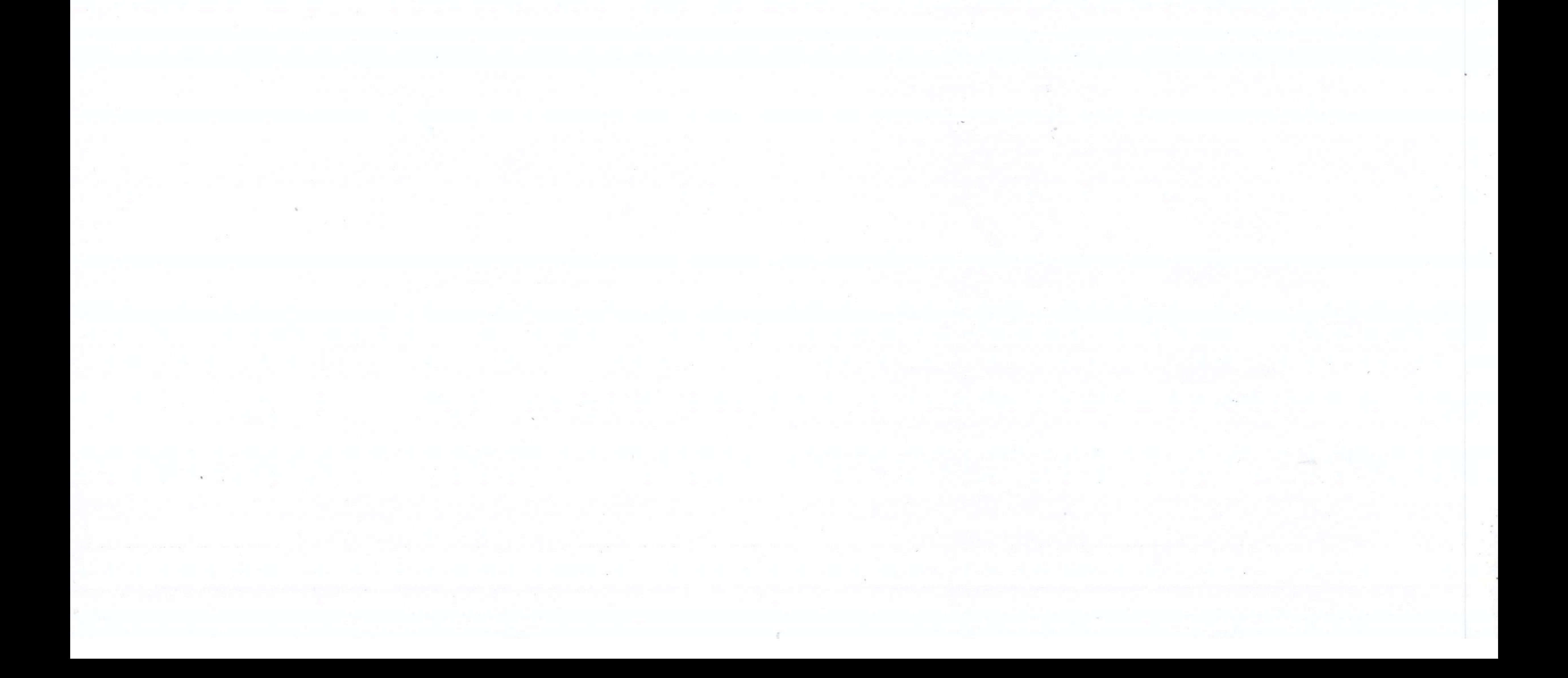